**BAPI\_CORU\_FGM** MSG\_ID [CHAR (20)] MSG\_NO [CHAR (3)] MATERIAL [CHAR (18)] PLANT [CHAR (4)] STGE\_LOC [CHAR (4)] **AUFK** MANDT [CLNT (3)] AUFNR [CHAR (12)] BAPI\_CORU\_FGM-ORDERID = AUFK-AUFNR  $0.\overline{N}$  $0..N_+$   $0.\overline{M}N$ **LFA1** MANDT [CLNT (3)] LIFNR [CHAR (10)] BAPI CORU FGM-VENDOR = LFA1-LIFNR  $0.\bar{N}$ **MARA** MANDT [CLNT (3)] MATNR [CHAR (18)] BAPI\_CORU\_FGM-MATERIAL = MARA-MATNR  $0.\overline{N}$ **MCH1** MANDT [CLNT (3)] MATNR [CHAR (18)] CHARG [CHAR (10)] BAPI\_CORU\_FGM-BATCH = MCH1-CHARG<br> $0.5 - 0.5 - 0.5 = 0.5$  $\theta$ ..N **RESB** MANDT [CLNT (3)] RSNUM [NUMC (10)] RSPOS [NUMC (4)] RSART [CHAR (1)] BAPI\_CORU\_FGM-RESERV\_NO = RESB-RSNUM  $\frac{1}{2}$  $0.N$ **T001L** MANDT [CLNT (3)]  $\big\vert$  <u>WERKS</u> [CHAR (4)] LGORT [CHAR (4)]  $BAPI\_CORU_FGM-STGE\_LOC = T001L-LGORT$  $\tilde{0}$ ..N **T001W** MANDT [CLNT (3)] WERKS [CHAR (4)]  $BAPI\_CORU\_FGM-PLANT = T001W-WERKS$ 

SAP ABAP table BAPI CORU FGM {Incorrect and Intended Goods Movements for Confirmation}

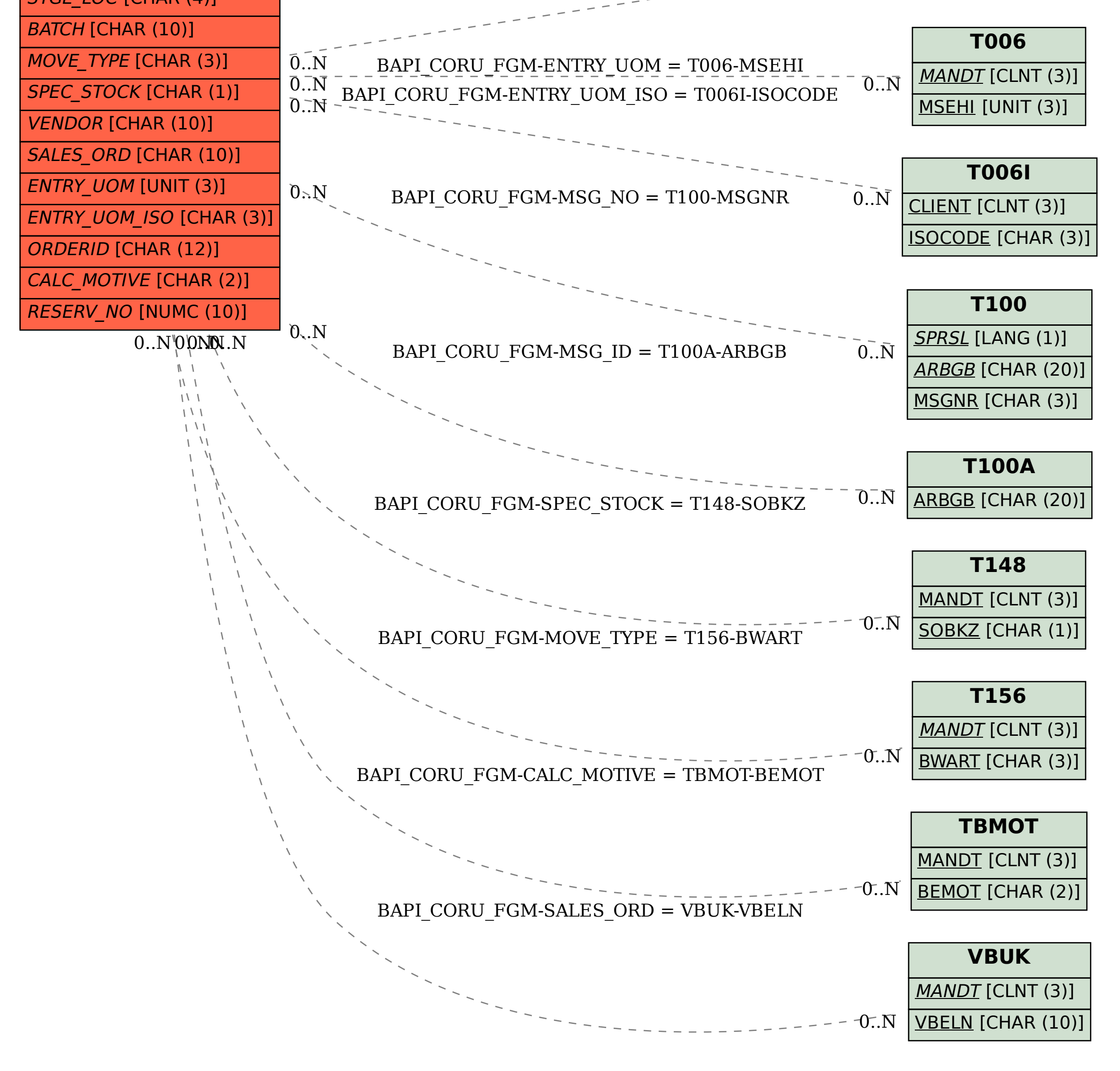